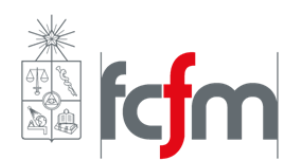

# EL57A – Sistemas Eléctricos de Potencia **Pauta Ejercicio 2**

Pauta por: Lorenzo Reyes

# Pregunta 1

La figura muestra el SEP en estudio:

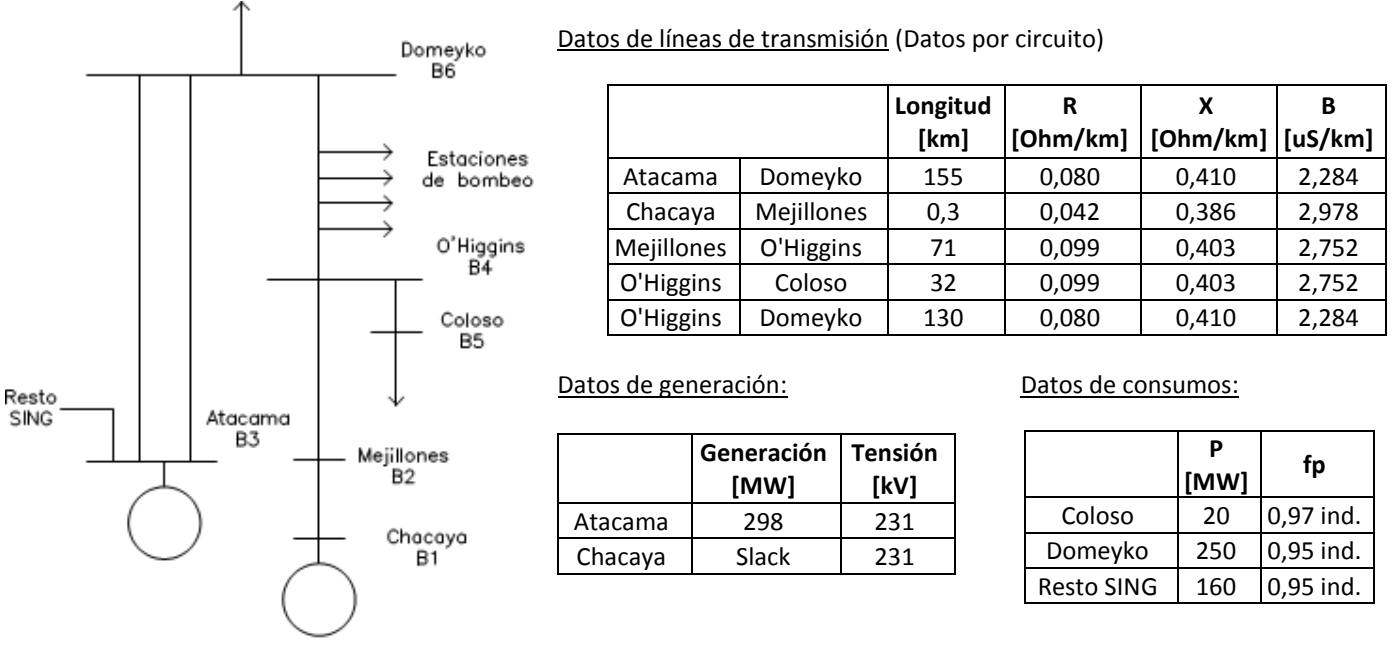

Adicionalmente, se debe considerar la presencia de un banco de condensadores de 10[MVAr] en la barra Coloso.

1. Las componentes de la matriz de admitancias quedan determinadas por las conexiones entre barras. Como la tensión del sistema es 220[kV] y la potencia nominal del sistema es de 100[MVA], la impedancia base de todo el sistema es de 484[Ω]. Así entonces, considerando los datos de las líneas de transmisión y respetando la enumeración de barras, las componentes fuera de la diagonal de la matriz de admitancias serían:

$$
Y_{12} = Y_{21} = -\frac{484}{0,3(0,042 + j0,386)} = -449,4561 + j4130,7155[pu]
$$
  
\n
$$
Y_{24} = Y_{42} = -\frac{484}{71(0,099 + j0,403)} = -3,9189 + j15,9527[pu]
$$
  
\n
$$
Y_{45} = Y_{54} = -\frac{484}{32(0,099 + j0,403)} = -8,6951 + j35,3950[pu]
$$
  
\n
$$
Y_{46} = Y_{64} = -\frac{484}{130(0,08 + j0,41)} = -1,7069 + j8,7476[pu]
$$
  
\n
$$
Y_{36} = Y_{63} = -\frac{484 \cdot 2}{155(0,08 + j0,41)} = -2,8631 + j14,6734[pu]
$$

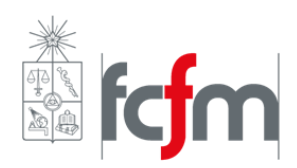

Mientras que los elementos de la diagonal serían:

$$
Y_{11} = \frac{484}{0,3(0,042 + j0,386)} + \frac{j484 \cdot 0,3 \cdot 2,978 \cdot 10^{-6}}{2} = 449,4561 - j4130,7153[pu]
$$
  
\n
$$
Y_{22} = \frac{484}{71(0,099 + j0,403)} + \frac{j484 \cdot 71 \cdot 2,752 \cdot 10^{-6}}{2} = 453,3750 - j4146,6205[pu]
$$
  
\n
$$
Y_{33} = \frac{484 \cdot 2}{155(0,08 + j0,41)} + \frac{j2 \cdot 484 \cdot 155 \cdot 2,284 \cdot 10^{-6}}{2} = 2,8631 - j14,5021[pu]
$$
  
\n
$$
Y_{44} = \frac{484}{71(0,099 + j0,403)} + \frac{j484 \cdot 71 \cdot 2,752 \cdot 10^{-6}}{2} + \frac{484}{32(0,099 + j0,403)} + \frac{j484 \cdot 32 \cdot 2,752 \cdot 10^{-6}}{2} + \frac{484}{130(0,08 + j0,41)} + \frac{j484 \cdot 130 \cdot 2,284 \cdot 10^{-6}}{2} = 14,3208 - j59,9549[pu]
$$
  
\n
$$
Y_{55} = \frac{484}{32(0,099 + j0,403)} + \frac{j484 \cdot 32 \cdot 2,752 \cdot 10^{-6}}{2} = 8,6951 - j35,3737[pu]
$$
  
\n
$$
Y_{66} = \frac{484}{130(0,08 + j0,41)} + \frac{j484 \cdot 130 \cdot 2,284 \cdot 10^{-6}}{2} + \frac{484 \cdot 2}{155(0,08 + j0,41)} + \frac{j2 \cdot 484 \cdot 155 \cdot 2,284 \cdot 10^{-6}}{2} = 4,5700 - j23,1779[pu]
$$

Además, como los condensadores conectados en la barra Coloso (5) son un consumo pasivo, su admitancia afectará al elemento  $Y_{55}$ , de la siguiente forma:

$$
jY_c = \frac{j10 \cdot 10^6}{(220 \cdot 10^3)^2} \cdot 484 = j0,1[pu]
$$

$$
\Rightarrow Y_{55} = 8,6951 - j35,3737 + j0,1 = 8,6951 - j35,2737[pu]
$$

Por lo tanto, la escribiendo la matriz de admitancias completa, se tiene:

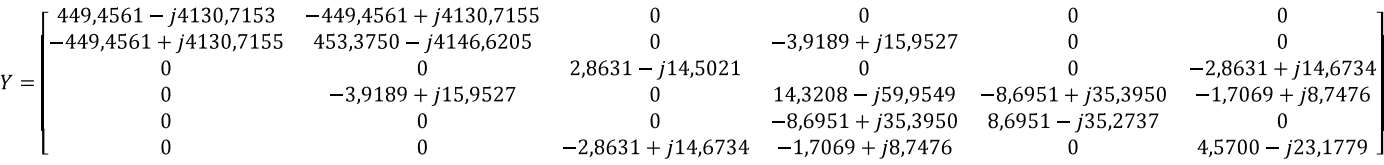

Las bombas no se consideran en el cálculo de la matriz de admitancias ya que corresponden a consumos activos, por lo que deben ser considerados al momento de realizar el flujo de potencia.

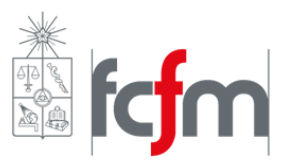

2. Se busca aplicar el método de Gauss – Seidel con actualización de variables de acuerdo a la enumeración de las barras. La clasificación de las barras para este sistema, y los valores conocidos de cada una son:

Barra 1: Slack:  $V_1 = 1.05[pu], \delta = 0^{\circ}$ . Barra 2: PQ:  $P_2 = 0$ ,  $Q_2 = 0$ . Barra 3: PV:  $P_3 = 2.98 - 1.6 = 1.38[pu]$ ,  $V_3 = 1.05[pu]$ . Barra 4: PV:  $P_4 = 0$ ,  $V_4 = 1.01[pu]$ , ya que se da como condición de operación. Barra 5: PQ:  $P_5 = -0.2[pu], Q_5 = -0.0501[pu].$ Barra 6: PQ:  $P_6 = -2.5[pu]$ ,  $Q_6 = -0.8217[pu]$ .

No se consideran los consumos activos ya que para este punto de operación no se encuentran operando.

Así entonces el vector de voltajes de partida para aplicar el método es:

$$
V^{0} = \begin{bmatrix} 1,05\angle 0^{\circ} \\ 1\angle 0^{\circ} \\ 1,05\angle 0^{\circ} \\ 1,01\angle 0^{\circ} \\ 1\angle 0^{\circ} \\ 1\angle 0^{\circ} \end{bmatrix}
$$

Como la barra 1 es Slack, no se realiza la iteración en ella, ya que se mantendrá con el mismo valor de tensión y ángulo todo el tiempo, por lo tanto se debe partir desde la barra 2:

# **Barra 2:**

Como la potencia inyectada en esta barra es nula  $(S_2 = 0)$ , la corriente inyectada también será nula y por lo tanto la tensión en la barra se calcula simplemente como:

$$
V_2 = \frac{1}{453,3750 - j4146,6205} [0 - (1,05 \cdot (-449,4561 + j4130,7155) + 1,01 \cdot (-3,9189 + j15,9527))]
$$
  
= 1,0499\angle -0,0012°[pu]

Actualizando variables el nuevo vector de voltajes es:

$$
V = \begin{bmatrix} 1,05\angle 0^{\circ} \\ 1,0499\angle -0,0012^{\circ} \\ 1,05\angle 0^{\circ} \\ 1,01\angle 0^{\circ} \\ 1\angle 0^{\circ} \\ 1\angle 0^{\circ} \end{bmatrix}
$$

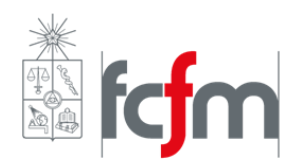

Profesor de Cátedra: Luis Vargas D. Profesor Auxiliar: Pablo Medina Semestre Otoño 2009

#### **Barra 3:**

En este caso la potencia inyectada en la barra es:

$$
S_3 = 1,38 + j \Im\{1,05 \cdot [1,05 \cdot (2,8631 - j14,5021) + 1 \cdot (-2,8631 + j14,6734)]^*\} = 1,38 + j0,5815[pu]
$$

Por lo tanto la corriente inyectada es:

$$
I_3 = \left(\frac{S_3}{V_3}\right)^* = 1,3143 - j0,5538[pu]
$$

Finalmente el voltaje de esta barra es:

$$
V_3 = \frac{1}{2,8631 - j14,5021} [1,3143 - j0,5538 - 1 \cdot (-2,8631 + j14,6734)] = 1,0682 \angle 4,1729^{\circ}[pu]
$$

Pero como es barra PV, se mantiene la tensión impuesta inicialmente y sólo se considera el ángulo, por lo tanto el nuevo vector de voltajes actualizado es:

$$
V = \begin{bmatrix} 1,05\angle 0^{\circ} \\ 1,0499\angle -0,0012^{\circ} \\ 1,05\angle 4,1729^{\circ} \\ 1,01\angle 0^{\circ} \\ 1\angle 0^{\circ} \\ 1\angle 0^{\circ} \end{bmatrix}
$$

#### **Barra 4:**

Al igual que en el caso anterior, se tiene que:

$$
S_4 = 0 + j\Im\{1,01 \cdot \left[ (1,0499\angle -0,0012^\circ)(-3,9189 + j15,9527) + 1,01(14,3208 - j59,9549) + 1 \cdot (-8,6951 + j35,395) + 1 \cdot (-1,7069 + j8,7476) \right]^* \} = j0,3403[pu]
$$

$$
\Rightarrow I_4 = \left(\frac{S_4}{V_4}\right)^* = -j0,3369[pu]
$$

Por lo tanto:

$$
V_4 = \frac{1}{14,3208 - j59,9549} \left[ -j0,3369
$$
  
-((1,04992 - 0,0012<sup>°</sup>)(-3,9189 + j15,9527) + 1 \cdot (-8,6951 + j35,395) + 1   
 \cdot (-1,7069 + j8,7476)) \right] = 1,02082 - 0,0964<sup>°</sup>[pu]

Pero nuevamente como es barra PV, se mantiene la tensión impuesta inicialmente y sólo se considera el ángulo, por lo tanto el nuevo vector de voltajes actualizado es:

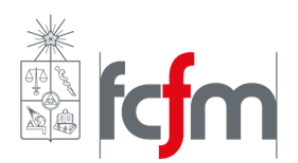

$$
V = \begin{bmatrix} 1,05\angle 0^{\circ} \\ 1,0499\angle -0,0012^{\circ} \\ 1,05\angle 4,1729^{\circ} \\ 1,01\angle -0,0964^{\circ} \\ 1\angle 0^{\circ} \\ 1\angle 0^{\circ} \end{bmatrix}
$$

# **Barra 5:**

La corriente inyectada en esta barra es:

$$
I_5 = \left(\frac{-0.2 - j0.051}{1}\right)^* = -0.2 + j0.051[pu]
$$

Y por lo tanto la nueva tensión de la barra:

$$
V_5 = \frac{1}{8,6951 - j35,2737} \left[ -0,2 + j0,051 - \left( (1,01\angle -0,0964^\circ)(-8,6951 + j35,395) \right) \right]
$$
  
= 1,0111\angle -0,4327°[pu]

Así entonces el vector actualizado de voltajes es:

$$
V = \begin{bmatrix} 1,05\angle0^{\circ} \\ 1,0499\angle -0,0012^{\circ} \\ 1,05\angle4,1729^{\circ} \\ 1,01\angle -0,0964^{\circ} \\ 1,0111\angle -0,4327^{\circ} \\ 1\angle0^{\circ} \end{bmatrix}
$$

# **Barra 6:**

Por último, la corriente inyectada en esta barra es:

$$
I_6 = \left(\frac{-2.5 - j0.8217}{1}\right)^* = -2.5 + j0.8217[pu]
$$

Y por lo tanto la nueva tensión de la barra:

$$
V_5 = \frac{1}{4,57 - j23,1779} \left[ -2,5 + j0,8217 - \frac{(1,05\angle4,1729^\circ)(-2,8631 + j14,6734) + (1,01\angle -0,0964^\circ)(-1,7069 + j8,7476) \right]
$$
  
= 0,9906\angle -2,9768°[pu]

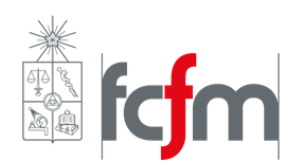

Así entonces el vector final después de la primera iteración es:

$$
V = \begin{bmatrix} 1,05\angle0^{\circ} \\ 1,0499\angle -0,0012^{\circ} \\ 1,05\angle4,1729^{\circ} \\ 1,01\angle -0,0964^{\circ} \\ 1,0111\angle -0,4327^{\circ} \\ 0,9906\angle -2,9768^{\circ} \end{bmatrix}
$$

3. Si ahora se conectan las estaciones de bombeo y se consideran como consumos pasivos, es decir, de impedancia constante, entonces se tendría entre la barra O'Higgins y la barra Coloso algo de este estilo:

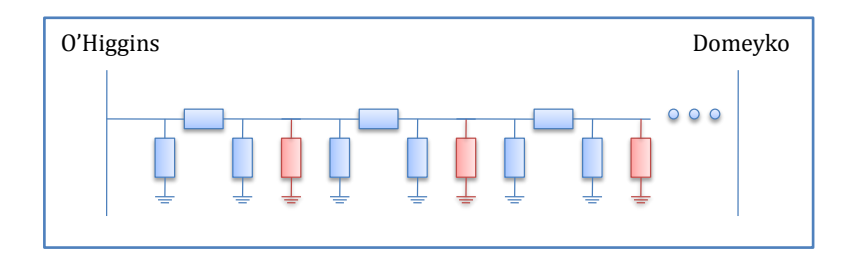

En que cada circuito PI corresponde a un trazo de 25[km] de la línea (con los parámetros mostrados inicialmente) mientras que el consumo "rojo" corresponderá a la impedancia/admitancia de cada estación de bombeo. De esta forma para poder entregarle los parámetros de la línea de transmisión al método de Gauss – Seidel, se debe llegar a un equivalente PI de toda la línea, juntando admitancias en paralelo y luego usando transformaciones delta – estrella.

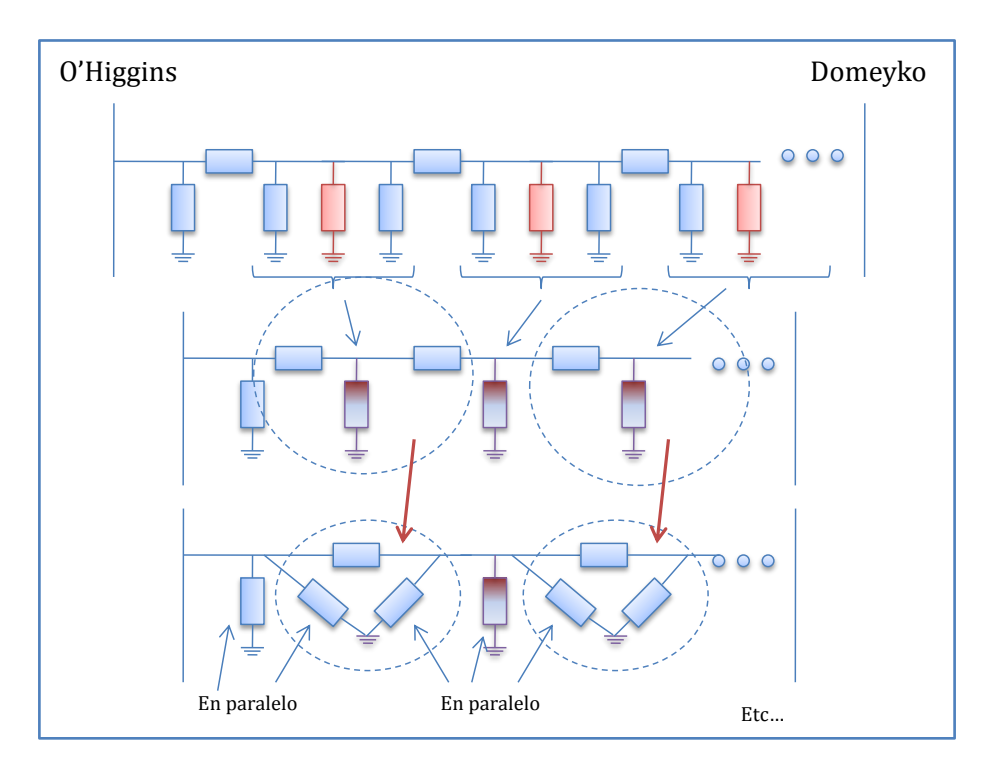